# **BAB III**

## **METODE PENELITIAN**

## **3.1 OBJEK DAN SUBJEK PENELITIAN**

Objek pada penelitian ini adalah mainan berupa mainan papan. Pengambilan sampel responden dilakukan terhadap pengguna mainan untuk siswa SDN Kendalrejo di Purworejo,Jawa Tengah.

Kriteria subjek pada penelitian ini adalah siswa-siswi SDN Kendalrejo jenis kelamin pria dan wanita usia 10 hingga 12 tahun dan yang mempelajari bahasa inggris.

# **3.2 JENIS DATA**

### **3.2.1 Data Primer**

Data primer adalah data yang diperoleh dari pengukuran secara langsung terhadap objek di lapangan dalam penelitian. Data meliputi pengambilan data *kansei word* dan antropometri.

## **3.2.2 Data Sekunder**

Data sekunder adalah data yang dikumpulkan oleh orang atau lembaga lain berupa artikel, buku, jurnal, dan hasil pencarian di media internet yang digunakan sebagai acuan untuk menyelesaikan masalah dalam penelitian. Data sekunder yang berkaitan dengan penelitian ini adalah berupa artikel, buku-buku, jurnal nasional dan internasional, serta hasil pencarian di media internet.

### **3.3 METODE PENGUMPULAN DATA**

### **3.3.1 Metode** *Survey*

*Survey* dilakukan kepada 30 responden yang terdiri dari siswa – siswi SDN Kendalrejo berupa penyebaran kuisioner terbuka dan kuisioner tertutup untuk mengidentifikasi atribut keinginan pengguna terhadap mainan. Dan *survey* kedua wawancara dengan guru bahasa inggris di SDN Kendalrejo.

### **3.3.2 Alat Pengumpulan Data**

Dalam penilitian ini pengumpulan data dilakukan dengan menggunakan kuisioner terbuka, kuisioner tertutup dan data penilaian hasil ujian siswa siswi pada pelajaran bahasa inggris. Kuisioner terbuka yaitu kuisioner yang berisikan jenis atribut yang didapatkan berdasarkan kebutuhan pengguna dan kuisioner tertutup yaitu kuisioner yang berisikan penilaian responden terhadap atribut desain dari kuisioner sebelumnya. Sedangkan data penilaian hasil ujian siswa siswi pada pelajaran bahasa inggris yaitu nilai sehari-hari dan nilai UTS,UAS siswa siswi. Serta menggunakan pensil,pulpen, penghapus dan Tipe-X untuk alat mengisi kuisoner sedangkan untuk dokumentasi alat yang digunakan yaitu kamera,Hp dan kuisoner yang telah diisi oleh siswa-siswi SDN Kendalrejo.

### **3.4 VARIABEL PENELITIAN**

Variabel penelitian yang digunakan dalam penelitian ini dibagi menjadi dua, yaitu variabel bebas dan variabel tergantung. Variabel bebas bertindak sebagai input penelitian yaitu perancangan mainan bagi siswa siswi SDN Kendalrejo dengan metode *Kansei Engineering*. Variabel tergantung bertindak sebagai output penelitian adalah peningkatan motivasi belajar bahasa inggris dan pembuatan *prototype* produk mainan.

### **3.5 METODE PENGOLAHAN DATA**

### *3.5.1 Kansei Engineering*

Prosedur penggunaan *Kansei Engineering* Secara umum adalah sebagai berikut Nagamachi., (2011) .

1. Langkah 1: Identifikasi Sasaran .

Mengidentifikasi kelompok sasaran pasar meliputi penentuan kepada siapa produk dimaksudkan untuk dijual dan bagaimana spesifikasi yang diinginkan konsumen. Hal ini dapat ditentukan oleh para ahli di bidang produk perusahaan, atau dari hasil survei pemasaran. Membuat keputusan berdasarkan data survei yang cukup dan penelitian yang cukup.

#### 2. Langkah 2: Penentuan Konsep Produk.

Ketika target pasar telah memutuskan, kita kemudian harus memutuskan jenis konsep produk harus dimasukkan ke dalam produk yang akan dikembangkan untuk pelanggan agar produk dapat memenuhi kebutuhan dan keinginan konsumen.

### 3. Langkah 3: *Breaking Down* Konsep Produk.

Karena tujuan dari rekayasa Kansei adalah untuk menciptakan sebuah produk tertentu yang cocok *Kansei* manusia, dengan hanya sebuah konsep produk, tidak ada referensi untuk ukuran, jenis fungsi, atau warna produk. Jadi, konsep produk dipecah menjadi beberapa tingkatan sampai karakteristik fisik desain ini dapat diberikan dengan benar. Pertama, mencoba untuk mengungkapkan apa isi dari konsep produk adalah semua tentang dalam konsep lain. Ada beberapa subkonsep yang dapat digunakan untuk memecah konsep produk.

4. Langkah 4: Penyebaran ke Karakteristik Desain Fisik.

konsep ini telah menjadi lebih rinci dan lebih mudah untuk memahami. sehingga kita dapat mengetahui bentuk produk baru, seperti ringan, mudah dibawa, dan sebagainya sesuai *Kansei Word* nya.

5. Langkah 5: Terjemahan untuk Spesifikasi Teknis

Pada tahap ini kita hanya diidentifikasi karakteristiknya ke dalam spesifikasi teknis. Sebagai contoh, dalam rangka mewujudkan konsep otomatisasi yang muncul pada Langkah 4, kita perlu mengembangkan mekanisme otomatisasi baru berdasarkan model masa lalu dan tingkat baru berikutnya fungsi.

#### **3.5.2 Antropometri**

Pada tahapan pengambilan data antropometri merupakan tahapan yang dapat mewujudkan kondisi yang ergonomi. Pemakaian data antropometri ini dilakukan agar alat yang dirancang dapat disesuaikan dengan tubuh manusia atau tubuh pengguna. Jadi dalam tahapan pengolahan data antropometri, dibutuhkan data dimensi tubuh untuk menentukan ukuran dari desain Boardgames. Dimensi tubuh yang digunakan akan disesuaikan dengan kebutuhan pada desain Boardgames. Data dimensi tubuh yang digunakan sebanyak 32 sampel usia 8-12 tahun yang didapatkan dari bank data lab DSK & E. Setelah data dimensi tubuh didapatkan maka dilakukan pengolahan data dengan beberapa tahapan yaitu uji kecukupan data, keseragaman data, uji normalitas dan persentil.

## **3.5.2.1 Perhitungan Data Antropometri**

Beberapa pengolahan data yang dilakukan pada data antropometri adalah :

a. Uji Kecukupan Data

Untuk menghitung kecukupan data dapat digunakan perhitungan berikut (Barnes,1900) :

$$
N' = \left[\frac{k / s \sqrt{(N \sum X^2) - (\sum X)^2}}{\sum X}\right]^2
$$

 $K =$ Tingkat kepercayaan

Bila tingkat kepercayaan 99%, maka k =  $2,58 \approx 3$ 

Bila tingkat kepercayaan 95%, maka k = 1,96  $\approx$  2 Bila tingkat kepercayaan 68%, maka k  $\approx 1$  $S = Derajat ketelitian (1-10%)$ 

- a. Apabila  $N' \leq N$  (jumlah pengamatan teoritis lebih kecil atau sama dengan pengamatan yang sebenarnya dilakukan), maka data tersebut dinyatakan telah mencukupi untuk tingkat kepercayaan dan derajat ketelitian yang diinginkan.
- b. Tetapi jika sebaliknya, dimana  $N' > N$  (jumlah pengamatan teoritis lebih besar dari jumlah pengamatan yang ada), maka data tersebut dinyatakan tidak cukup. Dan agar data tersebut dapat diolah, maka data pengamatan harus ditambah sampai lebih besar dari jumlah data pengamatan teoritis.

### b. Uji Keseragaman Data

Dalam uji keseragaman data ada dua parameter yang digunakan yaitu Batas Kontrol Atas (BKA) dan Batas Kontrol Bawah (BKB). Perhitungan BKA dan BKB dapat ditentukan dengan rumus berikut ini (Montgomery, 2002):

BKA= $\bar{x}$  + k $\sigma$  $BKB = \bar{x} + k\sigma$ 

 $\sigma$  = standar deviasi/simpangan baku

$$
\sigma = \left[ \sqrt{\frac{\Sigma(\overline{X} - Xi)^2}{N - 1}} \right]
$$

Dimana:

BKA = Batas kontrol atas  $\overline{X}$  = Nilai rata-rata BKB = Batas kontrol bawah  $\sigma$  = Standar deviasi  $k =$ Tingkat kepercayaan

c. Uji Normalitas Data

Uji normalitas data dimaksudkan untuk memperlihatkan bahwa data sampel berasal dari populasi yang berdistribusi normal.Pengolahan Data Normalitas dan *Percentile* dengan SPSS adalah sebagai berikut:

- a) Input data nilai dimensi pada data view.
- b) Masuk ke tampilan variable view, kemudian kolom name diganti dengan nama dimensi.
- c) Pengolahan data :
	- i. Klik *analyze*, pilih *descriptive statistics*, kemudian *explore*.
	- ii. Masukkan semua variabel sebagai dependent *variables*.
	- iii.*Checklist both* pada *toolbox display*.
	- iv. Pilih *statistic*: *checklist descriptive*, *percentiles*, kemudian *continue*.
	- v. Pilih *plots*: *checklist none* pada *boxplots*, *stem* dan *leaf* pada *descriptive*.
	- vi. *Checklist normality plots with test*, kemudian *continue*.
- d. Persentil

Persentil adalah nilai dari suatu dimensi antropometri yang mewakili presentase populasi yang memiliki ukuran dimensi tertentu atau lebih rendah. Informasi ini sangat penting dalam tahap perancangan karena dapat membantu untuk memperkirakan presentasi populasi pengguna yang dapat diakomodasi oleh desain tertentu (Wickens *et al*, 2004). Pada umumnya, persentil yang digunakan adalah persentil 5, persentil 50 dan persentil 95. Nilai persentil dapat dihitung menggunakan rumus berikut ini (Purnomo, 2013):

$$
P_{90} = \overline{X} + Z_x.SB
$$

Dimana:

 $\bar{X}$  : Nilai Rata-rata X

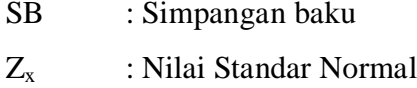

# **3.6 METODE ANALISIS DATA**

### **3.6.1 Uji Validitas**

Uji validitas adalah tingkat kemampuan untuk menunjukkan sejauh mana suatu alat pengukur itu mengukur apa yang ingin diukur Singarimbum, (1989). Pengujian validitas dilakukan dengan metode uji *Spearman's Rank Correlation* dengan langkah sebagai berikut:

1. Menentukan hipotesis

H0: skor atribut dengan skor faktor valid

H1: skor atribut dengan faktor tidak valid

2. Menentukan nilai  $r_{\text{table}}$ 

Dengan tingkat signifikasi 5%

Dengan kebebasan  $(df) = n-2$ 

Maka nilai rtabel dapat dilihat pada tabel r

3. Menentukan nilai  $r<sub>hitung</sub>$ 

Hasil perhitungan rhitung dengan menggunakan software SPSS 20 dapat dilihat pada *pearson correlation*. Sedangkan secara manual dapat menggunakan rumus sebagai berikut:

a. Menghitung persamaan korelasi *Product Moment* dengan rumus sebagai berikut:

$$
r = \frac{N \Sigma xy \Sigma x (\Sigma xy)}{N \Sigma x^2 - (\Sigma x^2) \Sigma y^2 - (\Sigma y^2)}
$$

dimana:

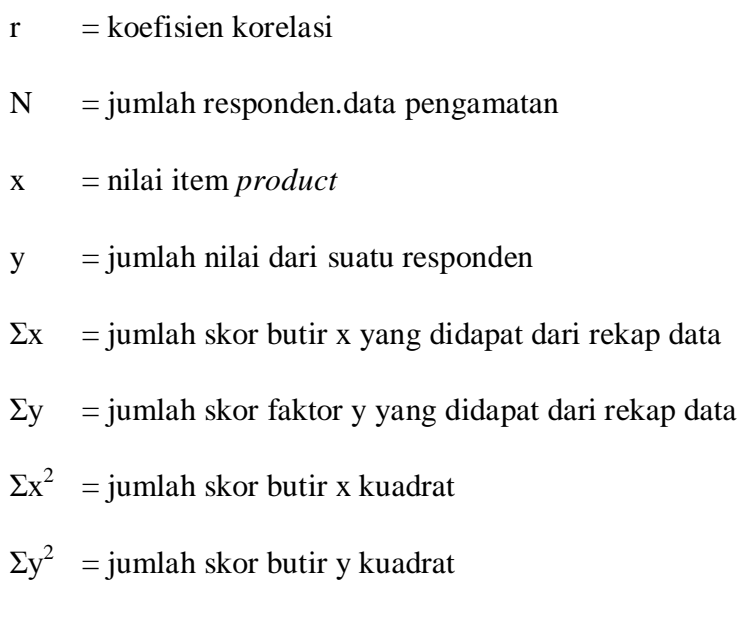

b. Menghitung korelasi bagian total

$$
r_{hitung} = \frac{r xy SBy - SBx}{\{SBx2 + SBy - 2 (rxy)(SBx)(SBy)\}}
$$

dimana:

rhitung = koefisien korelasi bagian total

rxy = korelasi momen tangkar

 $SBx = simpangan baku skor butir$ 

SBy = simpangan baku skor faktor

Rumus untuk menghitung simpangan baku adalah

$$
SBx = \frac{JK}{N-1}
$$

dimana:

 $SB = simpangan baku$ 

 $JK = jumlah kuadrat$ 

N = jumlah responden

Rumus untuk menghitung kuadrat adalah sebagai berikut:

JKy = 
$$
\sum Y^2 - \frac{(Y)^2}{N}
$$
  
JKx =  $\sum X^2 - \frac{(X)^2}{N}$ 

dimana:

 $JKx = j$ umlah kuadrat untuk skor butir  $(x)$ 

 $Jky = jumlah kuadrat untuk skor butir (y)$ 

2. Membandingkan besar nilai r Jika  $r_{\text{hitung}} > r_{\text{table}}$  maka Ho diterima

Jika rhitung≤rtabel maka Ho ditolak

3. Kesimpulan

## **3.6.2 Uji Reliabilitas**

Reliabilitas adalah *indeks* yang menunjukan sejauh mana suatu alat pengukur dapat dipercaya atau dapat diandalkan bila dipakai dua kali apakah masih relatif konsisten Singarimbum., (1989). Pengujian validitas dilakukan dengan koefisien *Alpha Cronbach* dengan langkah sebagai berikut:

1. Menentukan hipotesis H0: butir atribut reliabel

 $H<sub>1</sub>$ : butir atribut tidak reliabel

2. Menentukan nilai  $r_{\text{table}}$ Dengan tingkat signifikasi 5% Dengan kebebasan  $(df) = n-2$ Maka nilai rtabel dapat dilihat pada tabel r 3. Menentukan nilai  $r_{\text{hitung}}$ 

Hasil perhitungan r<sub>hitung</sub> dengan menggunakan software SPSS 20 dapat dilihat pada *cronbach's alpha*. Sedangkan secara manual dapat menggunakan rumus sebagai berikut:

$$
r_{11} = \left(\frac{n}{n-1}\right) \left(1 - \frac{\sum \sigma_t^2}{\sigma_t^2}\right)
$$

Dimana:

 $r_{11}$  = Reliabilitas yang dicari

 $n =$  Jumlah item pertanyaan yang diuji

 $\sum \sigma_t^2$  $=$  Jumlah varians skor tiap – tiap item

 $\sigma_t^2$ = Varians total

Jika nilai alpha > 0.6 artinya reliabilitas mencukupi (*sufficient reliability*) sementara jika alpha > 0.80 ini mensugestikan seluruh item reliabel dan seluruh tes secara konsisten memiliki reliabilitas yang kuat. Atau, ada pula yang memaknakannya sebagai berikut: Jika alpha > 0.90 maka reliabilitas sempurna. Jika alpha antara 0.70 – 0.90 maka reliabilitas tinggi. Jika alpha 0.50 – 0.70 maka reliabilitas moderat. Jika alpha < 0.50 maka reliabilitas rendah. Jika alpha rendah, kemungkinan satu atau beberapa item tidak reliabel.

- 4. Membandingkan besar nilai r Jika rhitung>rtabel maka Ho diterima Jika rhitung≤rtabel maka Ho ditolak
- 5. Kesimpulan

### **3.6.3 Uji** *Marginal Homogenity*

Uji beda adalah langkah pengujian perbedaan rata-rata antara data satu kelompok dengan data kelompok lainnya. Pengujian *Marginal Homogenity* dilakukan untuk tes dua sampel berhubungan yang digunakan untuk mengetahui apakah terdapat

perbedaan atau kesamaan respon antara dua kelompok data yang saling berhubungan tersebut. Pada kasus antara dua peristiwa untuk data kategori lebih dari 2x2 dan bersifat multinominal digunakan metode *Stuart-Maxwell test of Marginal Homogeneity* Yamin & Kurniawan, (2009) . Metode ini merupakan perluasan dari uji *McNemar* dengan formula (Sheskin, 2004):

$$
\chi^{2} = \frac{\overline{n}_{23}d_{1}^{2} + \overline{n}_{13}d_{2}^{2} + \overline{n}_{12}d_{3}^{2}}{2(\overline{n}_{12}\overline{n}_{13} + \overline{n}_{12}\overline{n}_{23} + \overline{n}_{13}\overline{n}_{23})}
$$

Dimana:

$$
\overline{n}_{ij} = \frac{n_{ij} + n_{ji}}{2}
$$
  

$$
d_i = n_{i} - n_i \text{ (with } i = j\text{)}
$$

### **3.6.4 Penilaian Peningkatan Motivasi**

Dalam penelitian ini peningkatan motivasi dinilai dengan melihat kemampuan anak dalam telah meneliti sejumlah teori motivasi dan enam variabel yang mempengaruhi motivasi belajar bahasa inggris Othman & Shuqair., (2013).

- $\triangleright$  Sikap (yaitu sentimen terhadap bahasa target).
- $\triangleright$  Keyakinan tentang diri (yaitu harapan tentang sikap seseorang terhadap kesuksesan, efisiensi diri, dan kecemasan).
- Tujuan (persepsi kejelasan dan relevansi tujuan pembelajaran sebagai alasan belajar).
- Keterlibatan (yaitu sejauh mana peserta didik secara aktif dan sadar berpartisipasi dalam proses pembelajaran).
- Dukungan lingkungan (yaitu tingkat dukungan guru dan teman sebaya).
- Atribut personil (yaitu kemampuan, dan pengalaman belajar bahasa) yang terjadi pada objek permainan. Penilaian dilakukan dengan menggunakan *check list* pada formulir peningkatan motivasi. Indikator, berdasarkan Othman & Shuqair., (2013). Semakin positif nilai yang dihasilkan maka semakin memotivasi anak.

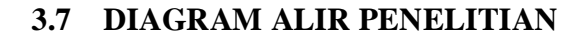

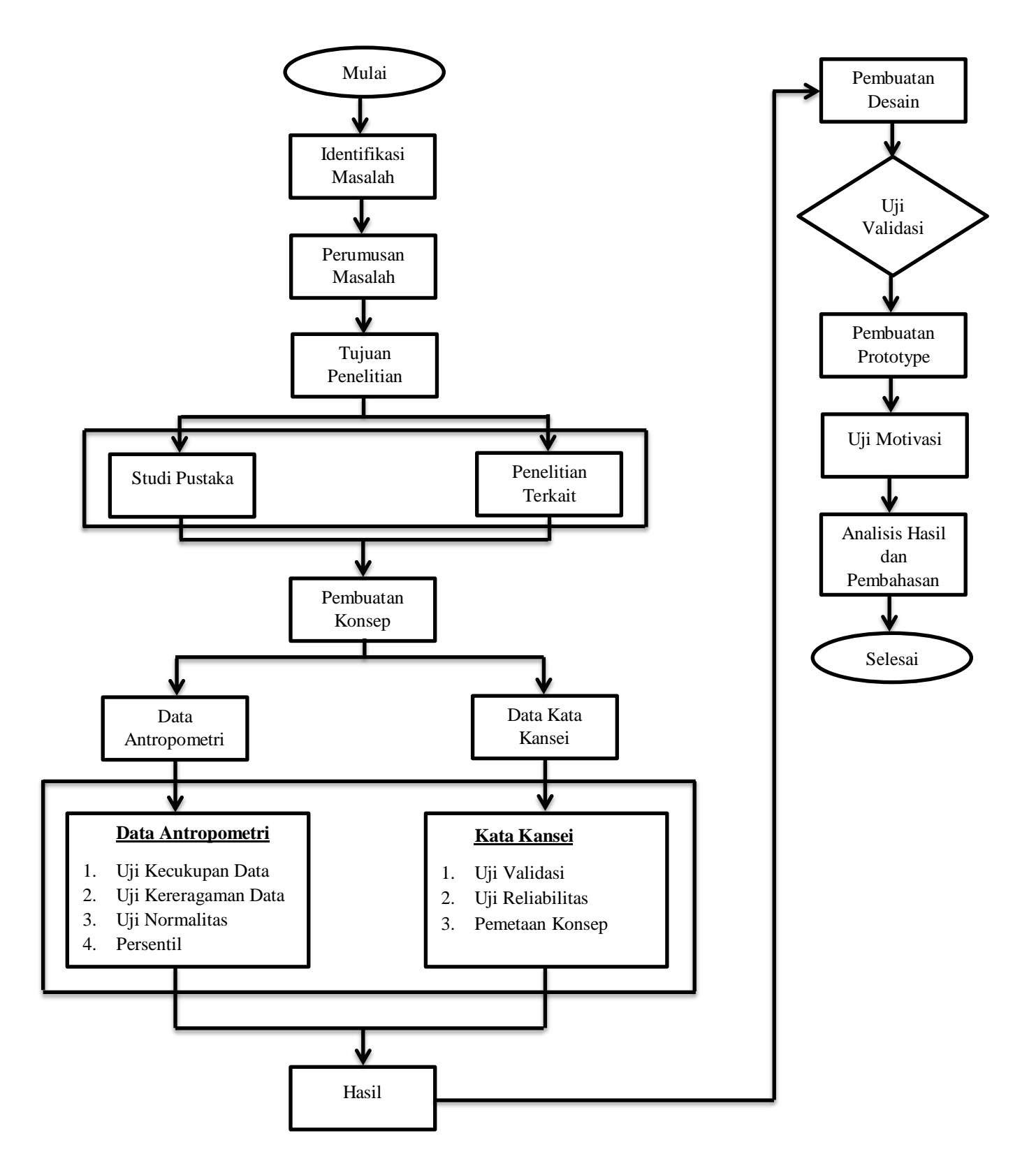

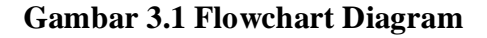